## Roentgen Rx With License Code PC/Windows [April-2022]

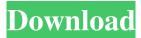

Roentgen Rx Crack + With Serial Key [Latest] 2022

======= Click images below to start playing video tutorials: Video Overview of Roentgen Rx How to Navigate Roentgen Rx What is Roentgen Rx? What is the most useful feature in Roentgen Rx? What do you need to get started with Roentgen Rx? What other Apps can use Roentgen Rx? Roentgen Rx Available for Free for 30 days. Download Now and Start Learning! Roentgen Rx is a FREE alternative to any other white screen solution. It has many features and is user friendly. Use Roentgen Rx to solve white screen of death issues! It's fast and easy to learn.

Once you learn Roentgen Rx, you will never have to deal with white screens ever again. Roentgen Rx has many builtin video tutorials to help you get started. You will have access to all the videos after your free trial period. Here are some of the features of Roentgen Rx: Presents virtual white screen with white picture when there is nothing on the computer screen. Presents background image of the virtual white screen. Lets you start typing on the white screen (QWERTY keyboard). Lets you click on the white screen. Tells you if anything is typed on the white screen. Sets white screen to any desired color. Any color of your choice to the white screen. Lets you change the size of the white screen by adjusting the background color. You can zoom in and out of the white screen to your desired size. You can zoom out and bring the screen back to its original size.

Presents virtual white screen when there is nothing on the computer screen.

Presents background image of the virtual white screen. Lets you start typing on the white screen (QWERTY keyboard). Lets you click on the white screen. Tells you if anything is typed on the white screen. Sets white screen to any desired color. Any color of your choice to the white screen. Lets you change the size of the white screen by adjusting the background color. You can zoom in and out of the white screen to your desired size. You can zoom out and bring the screen back to its original size. What is

\_\_\_\_\_\_

the most useful feature in Roentgen Rx?

Presents virtual white screen when there is nothing on the computer screen.

Roentgen Rx Crack+ Free Registration Code

\* White screen (HD and 4K) \* Adjust brightness in the Menu \* White Screen with 120% brightness (default) \* White Screen with 100% brightness \* White Screen with 80% brightness \* Black Screen (maximum brightness) Key Macro Features: \* NO WINDOWS \* NO FRAMEWORKS \* NO TOOLS \* NO INTERACTIVE MENU Just double click the Key Macro Best white screen effect! Change the Windows Desktop Background color to any color you desire, click the Key Macro from your Windows Desktop and you have a new dark background color that you can personalize. Key Macro Size: \* 1000x500 pixels \* 2560x1640 pixels \* 12560x80 pixels \* 11520x60 pixels \* 1220x60 pixels \* 1280x400 pixels \* 1520x400 pixels Key Macro Description: \* Set windows desktop background color from a huge variety of

4 / 14

available options \* Change the window desktop colors with a click of a button \* Create your own wallpaper \* Save the new dark background color as a new Desktop Background Key Macro Video: Key Macro Key Features: \* Black Screen \* White Screen with bright background \* White Screen with dark background \* White Screen with very bright background \* Black Screen with a mouse cursor \* White Screen with a mouse cursor \* White Screen with dark mouse cursor \* White Screen with a black mouse cursor \* Black Screen with a black mouse cursor Key Macro Video: Key Macro Description: \* Adjust the monitor's brightness \* Adjust the monitor's brightness \* Adjust the monitor's brightness \* Adjust the monitor's brightness \* Increase the monitor's brightness \* Decrease the monitor's brightness \* Decrease the

monitor's brightness \* Increase the monitor's brightness \* Decrease the monitor's brightness Key Macro Video: Key Macro Size: \* 1000x500 pixels \* 1220x600 pixels Key Macro Description: \* Brightness control \* White Screen with bright background \* White Screen with dark background \* White Screen with very bright background Key Macro Video: Key Macro Features: \* Set the monitor brightness in between the full light and the dimmest possible level \* White Screen with bright background \* White Screen with dark background Key Macro Video: 77a5ca646e

6 / 14

Roentgen Rx is a tool for analysis of image and object transformations. It is intended as an easy-to-use, quick-start tool for the analysis and visualization of object rotations, translations and 3D deformations. With Roentgen Rx, you can quickly and easily create visually appealing 3D animations and static images. You can also perform this analysis directly from Powerpoint, Keynote, Illustrator or Photoshop. With a few clicks, you can perform various kinds of transformations on an image or any object. You can translate an image, scale it, flip it, rotate it or even apply a set of transformations in sequence to the image. Then, you can export a number of static images from your workbench. Roentgen Rx is a tool for analysis of image and object transformations. It is

intended as an easy-to-use, quick-start tool for the analysis and visualization of object rotations, translations and 3D deformations. With Roentgen Rx, you can quickly and easily create visually appealing 3D animations and static images. You can also perform this analysis directly from Powerpoint, Keynote, Illustrator or Photoshop. With a few clicks, you can perform various kinds of transformations on an image or any object. You can translate an image, scale it, flip it, rotate it or even apply a set of transformations in sequence to the image. Then, you can export a number of static images from your workbench. Roentgen Rx Features: \*Translate or Rotate objects \*Scale objects \*Flip objects \*Rotate images \*Apply a set of transformations in sequence to an object \*Save & Export image, GIF & JPG formats \*Create Dynamic animations

\*Export animation in video format (Windows Movie Maker compatible) \*Export animation in JPG format (20%) smaller file size) \*Image and Video captions (optional) \*Save as LUT (linear tone scale) images \*View all as animations \*Export GIF, JPG and BMP formats \*Save images as JPEGs (20% smaller file size) \*View all as animations \*Create your own customized visualizations \*Export as GIF, JPG or BMP \*Export images as LUT (linear tone scale) \*View all as animations \*Choose an object or image to move, scale, rotate or flip (1-Click) \*Rotate, Scale or Flip a

What's New in the Roentgen Rx?

Roentgen Rx, the all in one screen capture & screen sharing software, allows you to record from your PC

screen, webcam and microphone and share the same with your friends. It can help you to create a screencast tutorial, quick demo, presentation, video tutorial, desktop wallpaper and slide show. Features: \* Screen capture, screen recording and screencasting - easy with one click \* Use the built in video editor to add watermark, add text and overlays to the recorded video. \* Quickly share your screen through any of your social networks (Facebook, Twitter, YouTube, Yahoo and MSN) \* Include a prerecorded introduction, build a presentation or tutorial \* You can even adjust the background music and sound effects \* View your screen sharing result via the HTML5 player or embedded viewer \* Automatically capture full screen or select any area on the screen and save it to disk \* Adjust the level of clarity in the screen capture video by

varying the number of pixels captured per screen line \* Turn on Screen Recording, Screen Sharing and Screencasting at the same time. Now you can demo to your clients while you capture a screencast from your own screen \* Start Screen Recording, Screen Sharing and Screencasting at the same time \* Share your screen with your friends or clients \* Adjust color contrast for your screen recording \* Add your custom watermark to your screen recording \* Start screen recording from any window in your screen \* Support file & folder renaming, backup \* Save multiple screen captures in one file \* Automatically screen capture as MP4, AVI, WMV, MOV or WebM files \* Automatic screen capture and screen sharing using webcam for video and audio capture \* Capture and encode audio in real time using microphone \*

Make screencasting, screen recording and screen capturing available in all programs in your system, allowing you to do it from any software \* Use your screen and webcam as a background in your HTML5 player, or embed the player into your screencast video \* Control and adjust the brightness of your screen \* Adjust the recording quality based on the signal-to-noise ratio \* Adjust the recording quality based on the video size \* Capture screen color with preset values \* Enable and disable the screen recording with one click \* Adjust the size of the default recording area \* Allow/Disallow screen recording with system tray icon \* Set time duration of recording in the video \* Include self voice introduction to your screen recording \* Adjust the quality of recorded video using external video encoder \* Get an html code to play the

screen recording \* Use webcam to capture video while screen recording \* Auto play screen sharing video in background \* Capture and save entire desktop screen \* Launch screen recording in fullscreen \* Launch screen sharing in fullscreen \* Launch screen recording or screen sharing in fullscreen \* Adjust the starting point of

## **System Requirements:**

Additional notes: The above is a work-inprogress render of the riverbank scene from the DLC starting location "The Edge of the World" available in Season Pass owners. Have you ever wanted to own the home of your dreams? Walk the cobblestone streets of the beautiful River District. Bask in the soothing embrace of the sun in the pool house, listen to the soothing sounds of the rushing water as you sit by the patio. Bring it all home with the Season Pass and buy The Division River District Map Pack: Is

https://discoverlosgatos.com/wp-content/uploads/2022/06/maydai.pdf

https://bebetter-official.com/wp-content/uploads/2022/06/Flashcards\_2.pdf

https://sheltered-inlet-78551.herokuapp.com/PuTTY\_Terminal\_Deployer.pdf

https://www.tnrhcp.com/spectrum-visualizations-crack-product-key-download-mac-win-2/

https://rko-broker.ru/2022/06/06/itwin-crack-torrent-free-win-mac/

https://popeye.com/?p=23311

https://guarded-meadow-51804.herokuapp.com/quiniel.pdf

http://djolof-assurance.com/?p=5575

https://www.yflyer.org/advert/flash-optimizer-19353-crack-with-license-key-download/

https://prodismar.co/rescuezilla-1-0-9-win-mac/